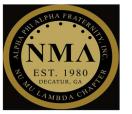

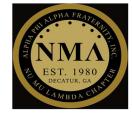

### **4 STEP PROCESS**

### Step #1

> Download the Wild Apricot Member mobile app and login with user credentials

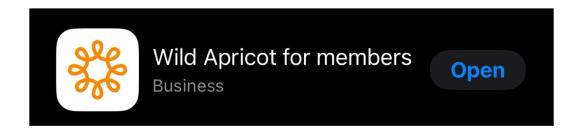

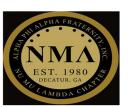

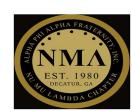

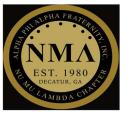

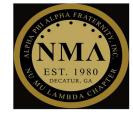

### Step #2

➤ Select "My tickets" tab

**NOTE:** You must be registered for the event

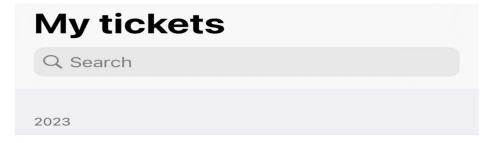

#### 2023 Fall Brotherhood Retreat

Session 1 of 2 · 15 September 2023

Redan High School, 5247 Redan Rd, Stone Mo...

Past events

#### James and JoAnn Bennett Labor Day Cookout

04 September 2023

Mason Mill Park, 1340 McConnell Dr, Decatur,...

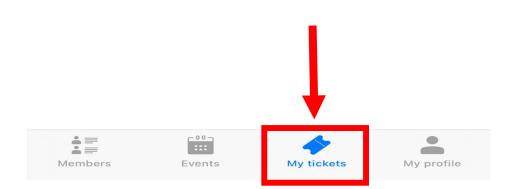

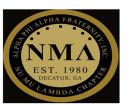

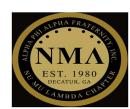

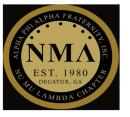

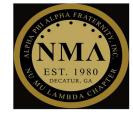

### Step #3

> Select the event you are attending

### My tickets

Q Search

2023

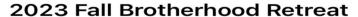

Session 1 of 2 · 15 September 2023

Redan High School, 5247 Redan Rd, Stone Mo...

Past events

#### James and JoAnn Bennett Labor Day Cookout

04 September 2023

Mason Mill Park, 1340 McConnell Dr, Decatur,...

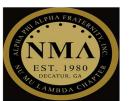

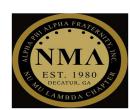

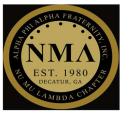

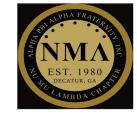

#### Step #4

➤ Select "<u>OR Code"</u> to display QRF for scanning

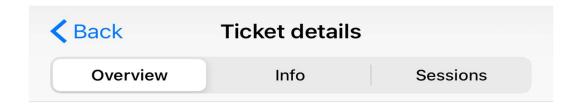

# 2023 Fall Brotherhood Retreat

Session 2 of 2

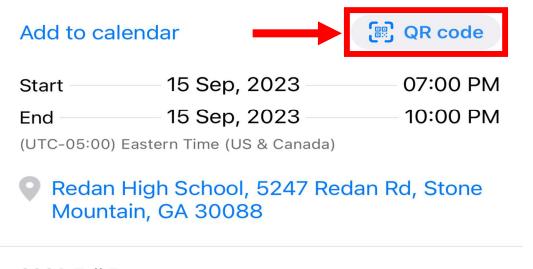

2023 Fall Retreat

Congratulations, you have successfully located the QRF code for event check-in!

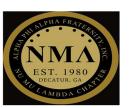

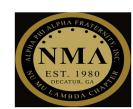